# Package 'countdown'

August 16, 2022

<span id="page-0-0"></span>Title A Countdown Timer for HTML Presentations, Documents, and Web Apps Version 0.4.0 Description A simple countdown timer for slides and HTML documents written in 'R Markdown' or 'Quarto'. Integrates fully into 'Shiny' apps. Countdown to something amazing. License MIT + file LICENSE URL <https://pkg.garrickadenbuie.com/countdown/>, <https://github.com/gadenbuie/countdown> BugReports <https://github.com/gadenbuie/countdown/issues> **Imports** htmltools, prismatic  $(>= 1.1.0)$ , utils, whisker **Suggests** rmarkdown, shiny, test that  $(>= 3.0.0)$ Config/testthat/edition 3 Encoding UTF-8 RoxygenNote 7.2.1 NeedsCompilation no Author Garrick Aden-Buie [aut, cre, cph] (<<https://orcid.org/0000-0002-7111-0077>>) Maintainer Garrick Aden-Buie <garrick@adenbuie.com> Repository CRAN Date/Publication 2022-08-16 09:00:08 UTC

# R topics documented:

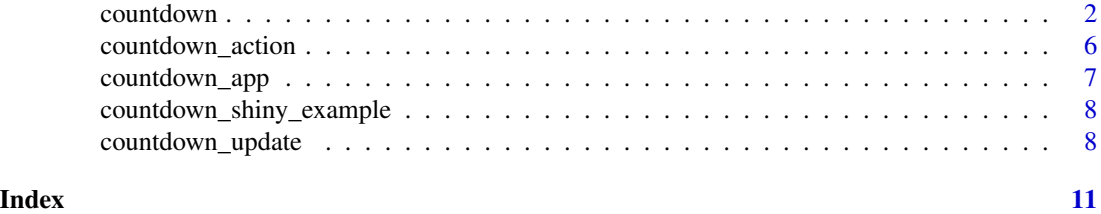

<span id="page-1-1"></span><span id="page-1-0"></span>

#### <span id="page-1-2"></span>Description

Creates a countdown timer using HTML, CSS, and vanilla JavaScript, suitable for use in web-based presentations, such as those created by [xaringan::infinite\\_moon\\_reader\(\)](#page-0-0).

#### Usage

```
countdown(
  minutes = 1L,
  seconds = 0L,...,
  id = NULL,class = NULL,
  style = NULL,
 play_sound = FALSE,
  font_size = "3rem",
 margin = "0.6em",
 padding = "10px 15px",
 bottom = if (is.null(top)) "0",right = if (is.null(left)) "0",
  top = NULL,left = NULL,warn_when = 0L,
  update_every = 1L,
  blink_colon = update_every > 1L,
  start_immediately = FALSE,
  box_shadow = "0px 4px 10px 0px rgba(50, 50, 50, 0.4)",
  border\_width = "3px",border_radius = "15px",
  line\_height = "1",color_border = "#ddd",
  color_background = "inherit",
  color_text = "inherit",
  color_running_background = "#43AC6A",
  color_running_border = prismatic::clr_darken(color_running_background, 0.1),
  color_running_text = NULL,
  color_finished_background = "#F04124",
 color_finished_border = prismatic::clr_darken(color_finished_background, 0.1),
  color_finished_text = NULL,
  color_warning_background = "#E6C229",
  color_warning_border = prismatic::clr_darken(color_warning_background, 0.1),
  color_warning_text = NULL
)
```
# <span id="page-2-0"></span>countdown 3

```
countdown_fullscreen(
 minutes = 1,
 seconds = 0,
  ...,
 class = NULL,
 start_immediately = FALSE,
  font_size = "30vw",
 border_width = "0",
 border_radius = "0",
 margin = "0",padding = "0",top = 0,
 right = 0,
 bottom = \theta,
 left = 0)
```
# Arguments

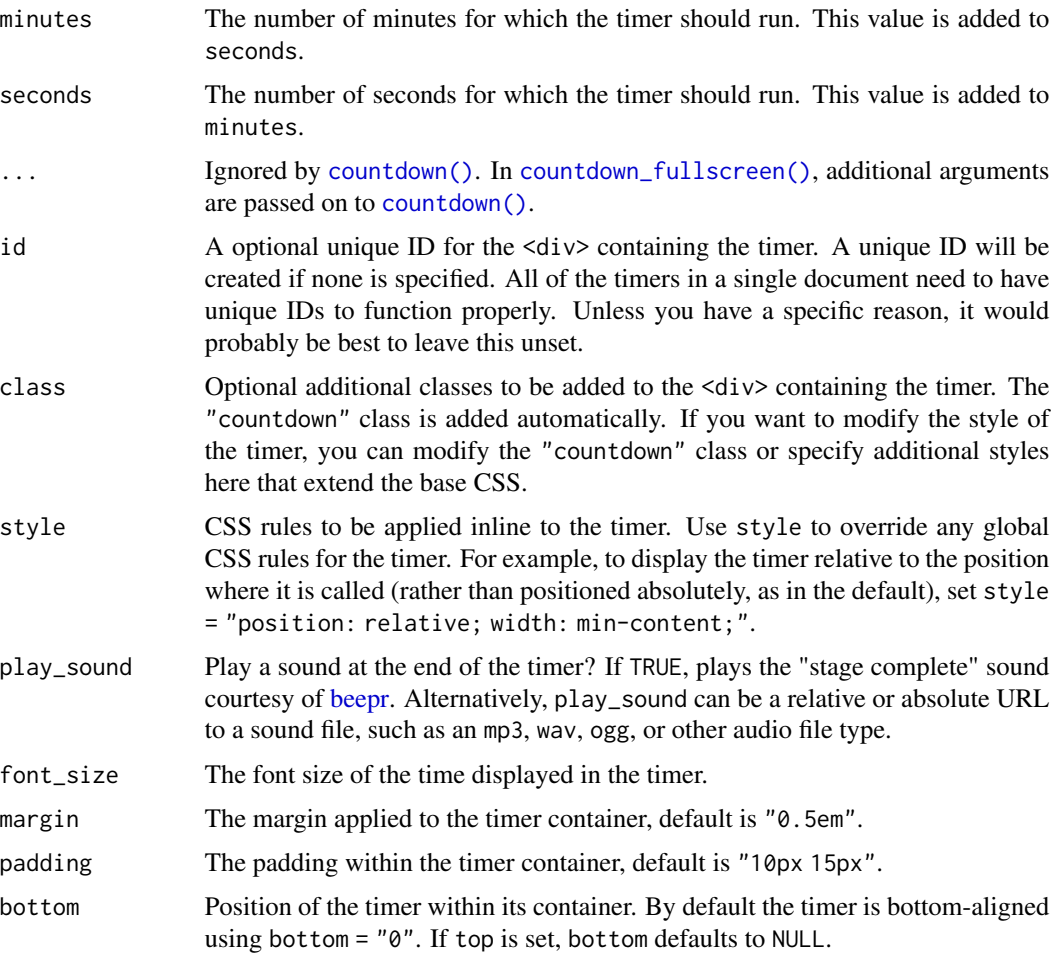

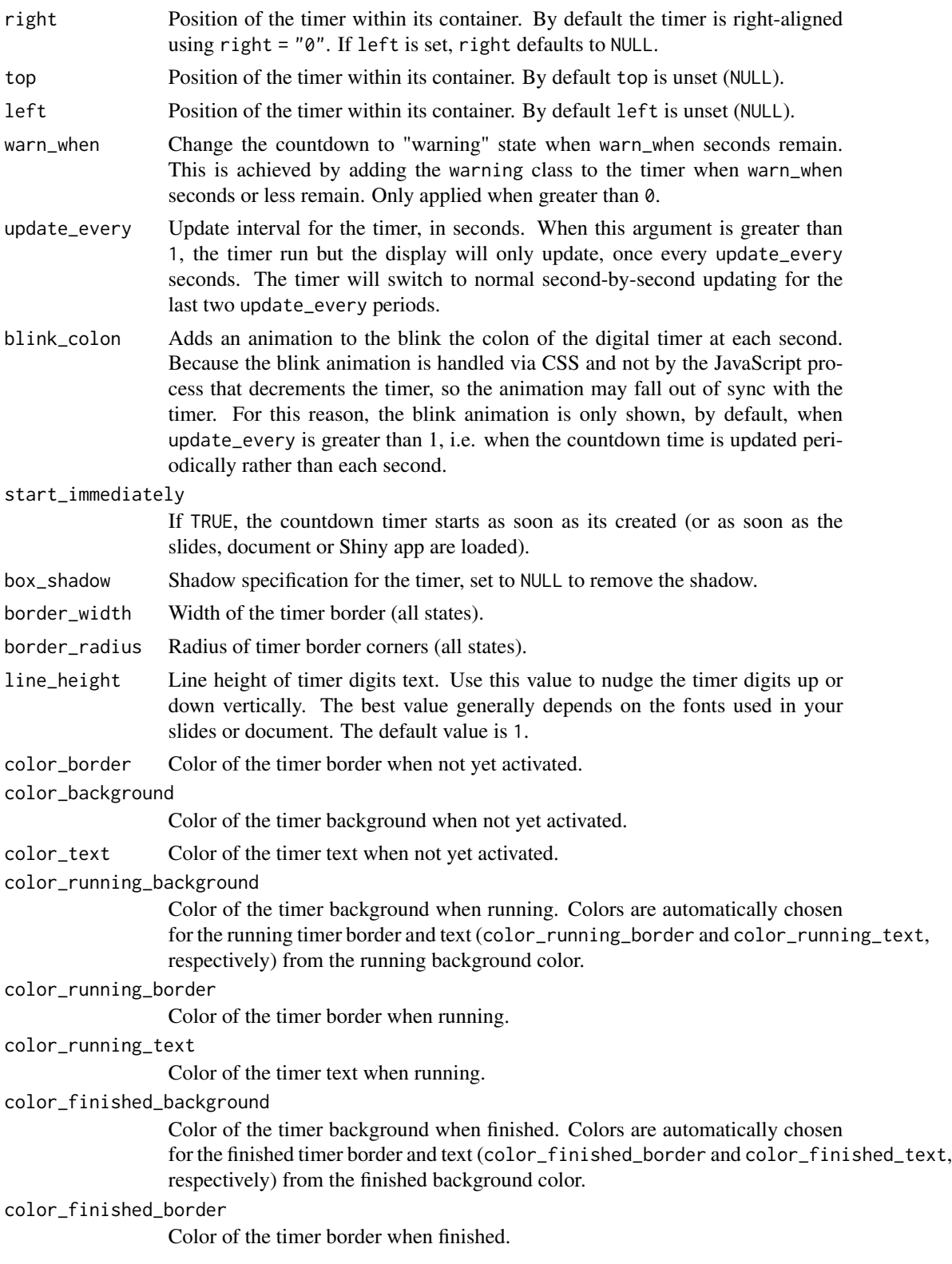

#### <span id="page-4-0"></span>countdown 5

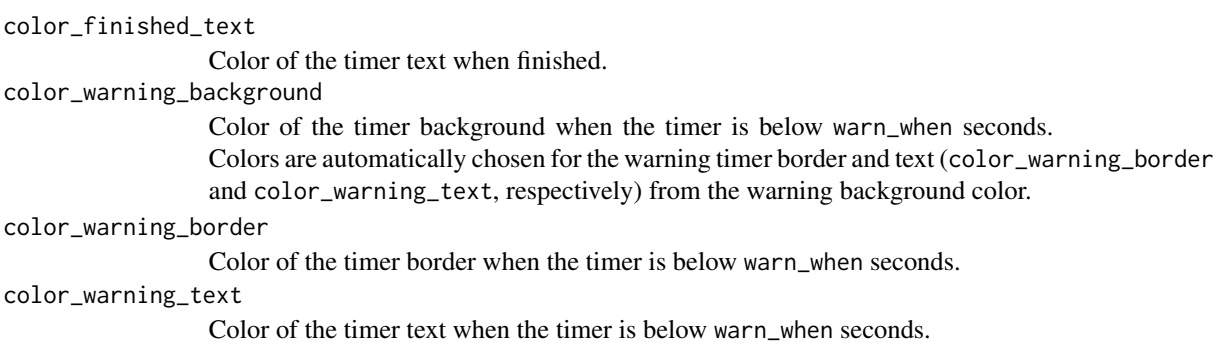

# Value

A vanilla JavaScript countdown timer as HTML, with dependencies.

#### Functions

- countdown(): Create a countdown timer for use in presentations and HTML documents.
- countdown\_fullscreen(): A full-screen timer that takes up the entire view port and uses the largest reasonable font size.

# See Also

[countdown\\_app\(\)](#page-6-1)

# Examples

```
if (interactive()) {
 countdown(minutes = 0, seconds = 42)
 countdown(
   minutes = 1,
   seconds = 30,left = 0,
   right = 0,
   padding = "15px",margin = "5\",
   font_size = "6em"
```
)

# For a stand-alone full-screen countdown timer, use countdown\_fullscreen() # with default parameters. countdown\_fullscreen(1, 30)

```
# For xaringan slides, use percentages for `margin` to set the distance from
# the edge of the slide and use `font_size` to adjust the size of the digits.
# If you need to nudge the text up or down vertically, increase or decrease
# `line_height`.
countdown_fullscreen(
 minutes = 0,
  seconds = 90,
```

```
margin = "5\",
   font_size = "8em",
 )
 # To position the timer "inline" in R Markdown documents,
 # use the `style` argument on each timer:
 countdown(1, 30, style = "position: relative; width: min-content;")
}
```
<span id="page-5-1"></span>countdown\_action *Perform a Countdown Timer Action in a Shiny App*

#### Description

Performs an action in a countdown timer dynamically in a Shiny app via server logic. You can start, stop, reset, or bump time time (when the timer is running) up or down. See [countdown\\_shiny\\_example\(\)](#page-7-1) for an example app demonstrating the usage of countdown\_action().

## Usage

```
countdown_action(
  id,
  action = c("start", "stop", "reset", "bumpUp", "bumpDown"),
  session = NULL
\mathcal{L}
```
#### Arguments

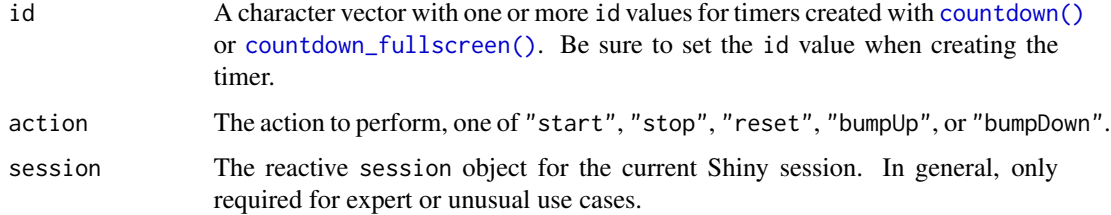

## Value

Invisibly returns the id of the updated countdown timer(s).

#### See Also

Other Shiny functions: [countdown\\_app\(](#page-6-1)), [countdown\\_shiny\\_example\(](#page-7-1)), [countdown\\_update\(](#page-7-2))

<span id="page-6-1"></span><span id="page-6-0"></span>

#### Description

Launches a full screen, interactive countdown timer as a [shiny-package](#page-0-0) app.

# Usage

countdown\_app(...)

# Arguments

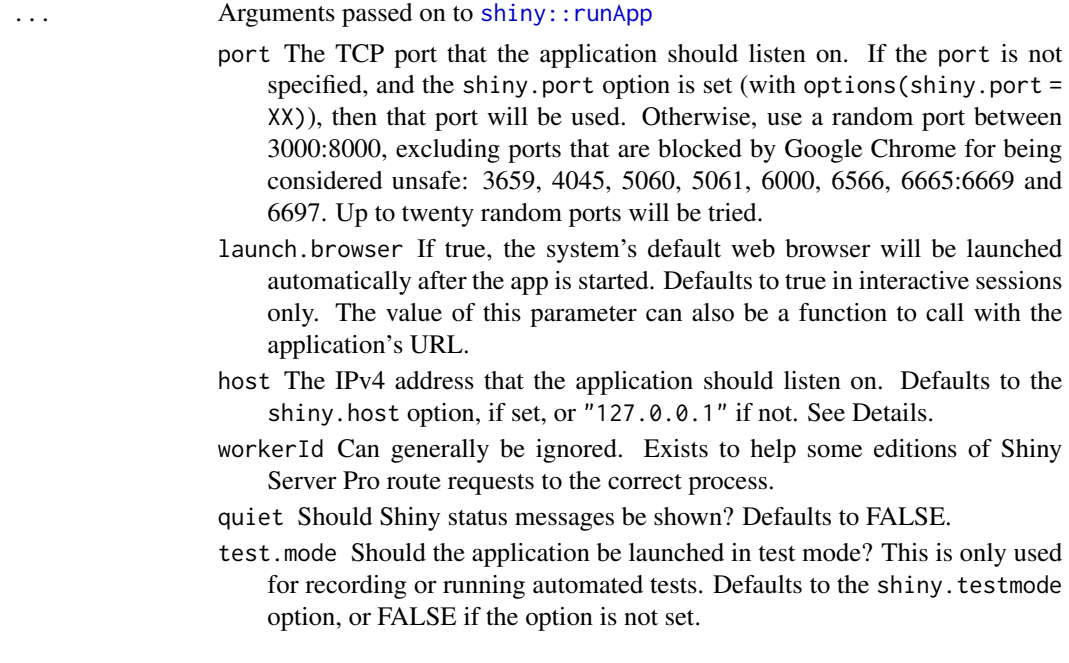

# Value

Runs the countdown timer Shiny app in the current R session.

## See Also

Other Shiny functions: [countdown\\_action\(](#page-5-1)), [countdown\\_shiny\\_example\(](#page-7-1)), [countdown\\_update\(](#page-7-2))

# Examples

```
if (interactive()) {
  countdown_app()
}
```
<span id="page-7-1"></span><span id="page-7-0"></span>countdown\_shiny\_example

*Example Countdown Shiny App*

#### Description

An example app that demonstrates the ways that countdown timers can be integrated into Shiny apps.

#### Usage

```
countdown_shiny_example(display.mode = c("showcase", "normal", "auto"))
```
#### Arguments

display.mode The mode in which to display the application. If set to the value "showcase", shows application code and metadata from a DESCRIPTION file in the application directory alongside the application. If set to "normal", displays the application normally. Defaults to "auto", which displays the application in the mode given in its DESCRIPTION file, if any.

## Value

Runs the example Shiny app in the current R session.

# See Also

Other Shiny functions: [countdown\\_action\(](#page-5-1)), [countdown\\_app\(](#page-6-1)), [countdown\\_update\(](#page-7-2))

#### Examples

```
if (interactive()) {
 countdown_shiny_example()
}
```
<span id="page-7-2"></span>countdown\_update *Update a Countdown Timer in a Shiny App*

#### Description

Updates the settings of a countdown timer dynamically in a Shiny app via server logic. See [countdown\\_shiny\\_example\(\)](#page-7-1) for an example app demonstrating the usage of countdown\_update(). <span id="page-8-0"></span>countdown\_update 9

# Usage

```
countdown_update(
  id,
  ...,
 minutes = NULL,
 seconds = NULL,
 warn_when = NULL,
 update_every = NULL,
 blink_colon = NULL,
 play_sound = NULL,
  session = NULL
\mathcal{L}
```
# Arguments

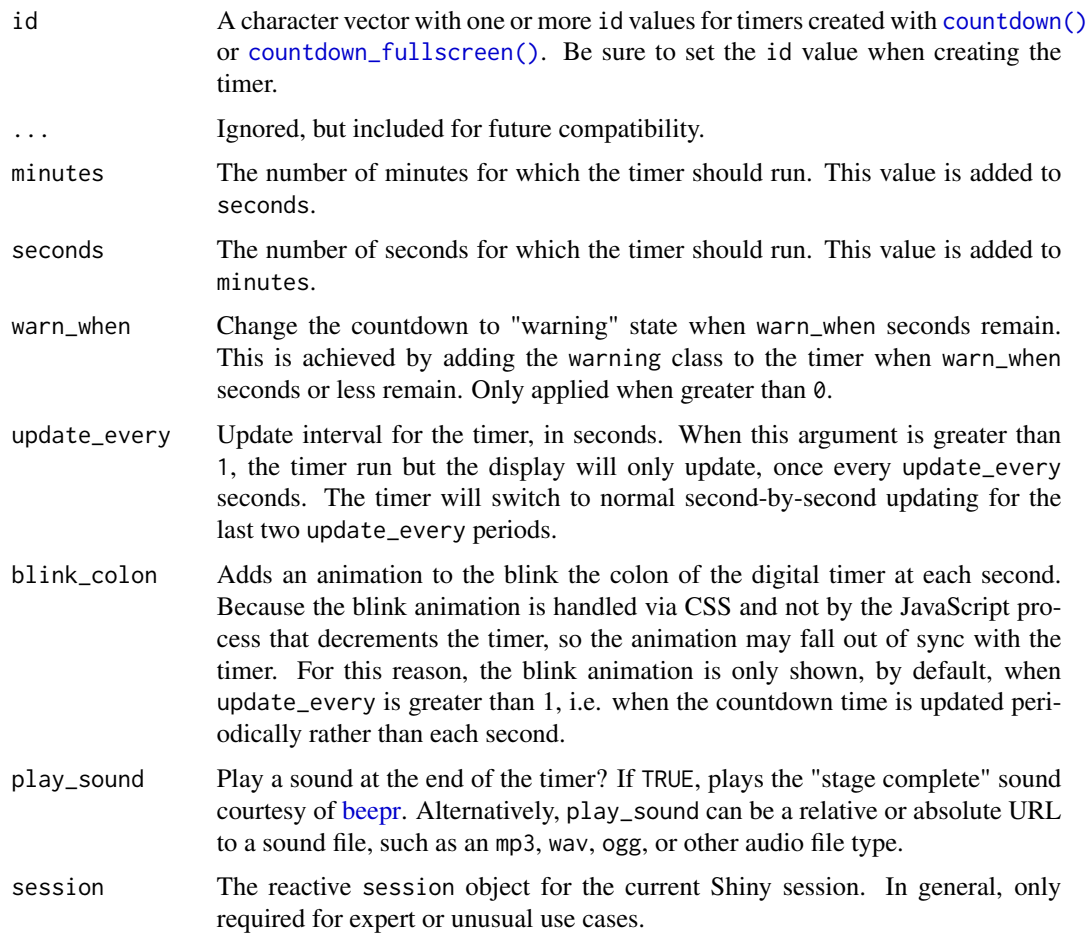

# Value

Invisibly returns the options sent to update the countdown timer(s).

# <span id="page-9-0"></span>See Also

Other Shiny functions: [countdown\\_action\(](#page-5-1)), [countdown\\_app\(](#page-6-1)), [countdown\\_shiny\\_example\(](#page-7-1))

# <span id="page-10-0"></span>Index

∗ Shiny functions countdown\_action, [6](#page-5-0) countdown\_app, [7](#page-6-0) countdown\_shiny\_example, [8](#page-7-0) countdown\_update, [8](#page-7-0)

beepr, *[3](#page-2-0)*, *[9](#page-8-0)*

countdown, [2](#page-1-0) countdown(), *[3](#page-2-0)*, *[6](#page-5-0)*, *[9](#page-8-0)* countdown\_action, [6,](#page-5-0) *[7,](#page-6-0) [8](#page-7-0)*, *[10](#page-9-0)* countdown\_app, *[6](#page-5-0)*, [7,](#page-6-0) *[8](#page-7-0)*, *[10](#page-9-0)* countdown\_app(), *[5](#page-4-0)* countdown\_fullscreen *(*countdown*)*, [2](#page-1-0) countdown\_fullscreen(), *[3](#page-2-0)*, *[6](#page-5-0)*, *[9](#page-8-0)* countdown\_shiny\_example, *[6,](#page-5-0) [7](#page-6-0)*, [8,](#page-7-0) *[10](#page-9-0)* countdown\_shiny\_example(), *[6](#page-5-0)*, *[8](#page-7-0)* countdown\_update, *[6](#page-5-0)[–8](#page-7-0)*, [8](#page-7-0)

shiny-package, *[7](#page-6-0)* shiny::runApp, *[7](#page-6-0)*

xaringan::infinite\_moon\_reader(), *[2](#page-1-0)*